# **Organization Page**

Organization specific plan information is available on OMNI's website at <a href="www.omni403b.com">www.omni403b.com</a>. This information can be viewed by following the steps below:

Go to OMNI's website at <a href="https://www.omni403b.com">www.omni403b.com</a> and select the purple button labeled "Participants":

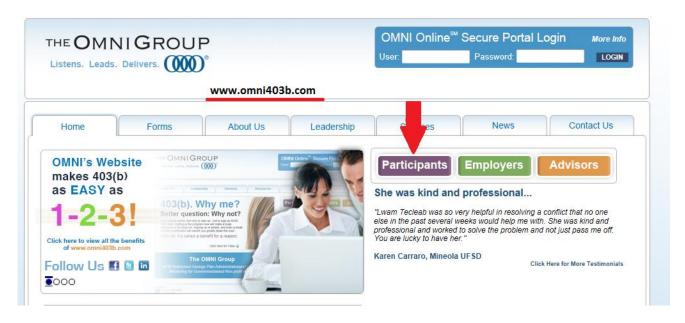

Next, in the lower left-hand corner in the blue box select the Employer's State:

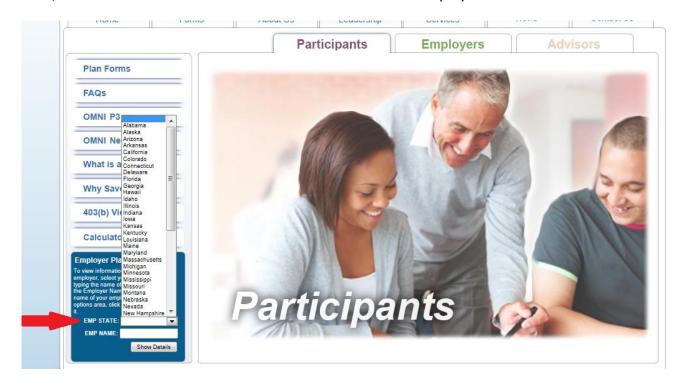

On the same page, in the lower left-hand corner begin entering the Employer Name. Note that when you begin typing the name, a dropdown box will appear where you can select the correct name.

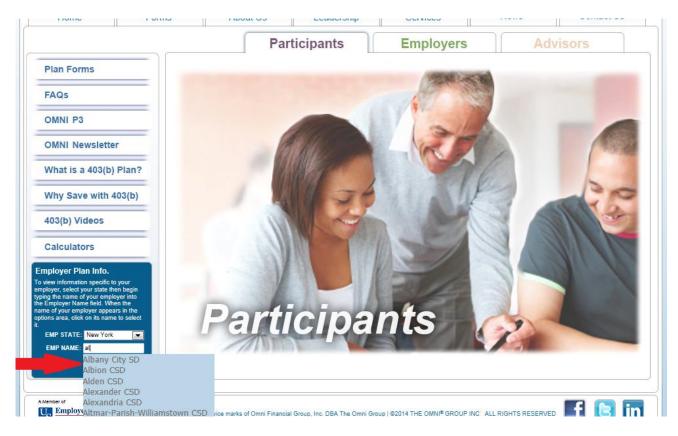

You have now reached the Organization Page where you will find the following information:

- 1. Plan Features This section outlines what is or is not permitted within the plan based on the organization's current plan document.
- 2. Participating Service Providers This section identifies those service providers that employees are allowed to make contributions to.
- 3. Salary Reduction Agreement (SRA) This section is where employees can submit or print an SRA form to start, stop or make a change to their contribution.
- 4. Service Provider Transactions This section is where you will find the forms needed to initiate a transaction such as a distribution or loan.

# Plan Details Organization Name

### 403(b) Plan Details:

**Current Plan Status: Active** 

## Plan Features (1)

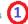

Eligible Employees

All employees, but employees who normally work fewer than 20 hours per week or student-teachers or teacher's aides (i.e., persons providing service on a temporary basis while attending a school, college or university) described in Code section 3121(b)(10) are not be eligible to participate. Please note: An employee normally works fewer than 20 hours per week if, for the 12-month period beginning on the date the employee's employment commenced, the employer reasonably expects the employee to work fewer than 1,000 hours of service (as defined under Section 410(a) (3) (C) of the Code) and, for each plan year ending after the close of that 12-month period, the employee has worked fewer than 1,000 hours of service.

**Employer Non-Elective Contributions** Available

#### Loans

Available for qualified applicants

Financial Hardship Distribution Available for qualified applicants

Transfers Into Plan (A transfer of assets from one 's 403(b) plan to another) Available

Transfers Out of Plan (A transfer of assets from one

Rollover Contributions (A contribution of a distribution 401(k), 457, IRA)) Please call OMNI to inquire.

#### ROTH 403(b)

Not Available

Contract Exchanges (a change of investment within a

Available. Please note that a new investment provider must be participating in your Employer's 403(b) plan. A list of your Employer's participating providers can be found under the Participating Service Providers section.

59 ½ years of age, Permanent Disability, or Death)

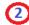

#### **Participating Service Providers** 403(b) Providers

This Employer has enrolled in OMNI's Limited Preferred Provider Program (P3). Employees may select among the following P3 Service Providers to make 403(b) contributions or open new 403(b)

**AXA Equitable Life Insurance Company** 

**First Investors Corporation** 

ING National Trust-NY

Lincoln Investment Planning

Mass Mutual VA

MetLife

Oppenheimer Shareholder Svcs.

RiverSource Life Insurance Co of NY

The Legend Group/ADSERV

VALIC

Waddell & Reed Inc.

Effective July 1 2012, the following Service Providers are no longer authorized to establish new 403(b) accounts. Please note, Employees contributing to one of these service providers as of July 1, 2012 may continue their contributions without interruption

Cadaret, Grant & Co.

Capital Bank & Trust

Fidelity Management Trust Co.

First New York FCU

MetLife (FC)

Vanguard Fiduciary Trust Co.

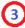

#### **Forms**

Salary Reduction Agreement (SRA):

Salary Reduction Agreement - Online 🕵 Salary Reduction Agreement - PDF

Service Based Catch-Up Request:

Online Request Form

📆 Downloadable PDF Version

Service Provider Transactions: For assistance determining the proper service provider transaction form to submit for your situation, please review our Transaction Instructions page for more

Death Claim

Disability

Distribution

Exchange

Hardship

Loan

**QDRO** 

Rollover Service Credit

Transfer

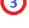

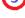

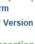

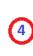